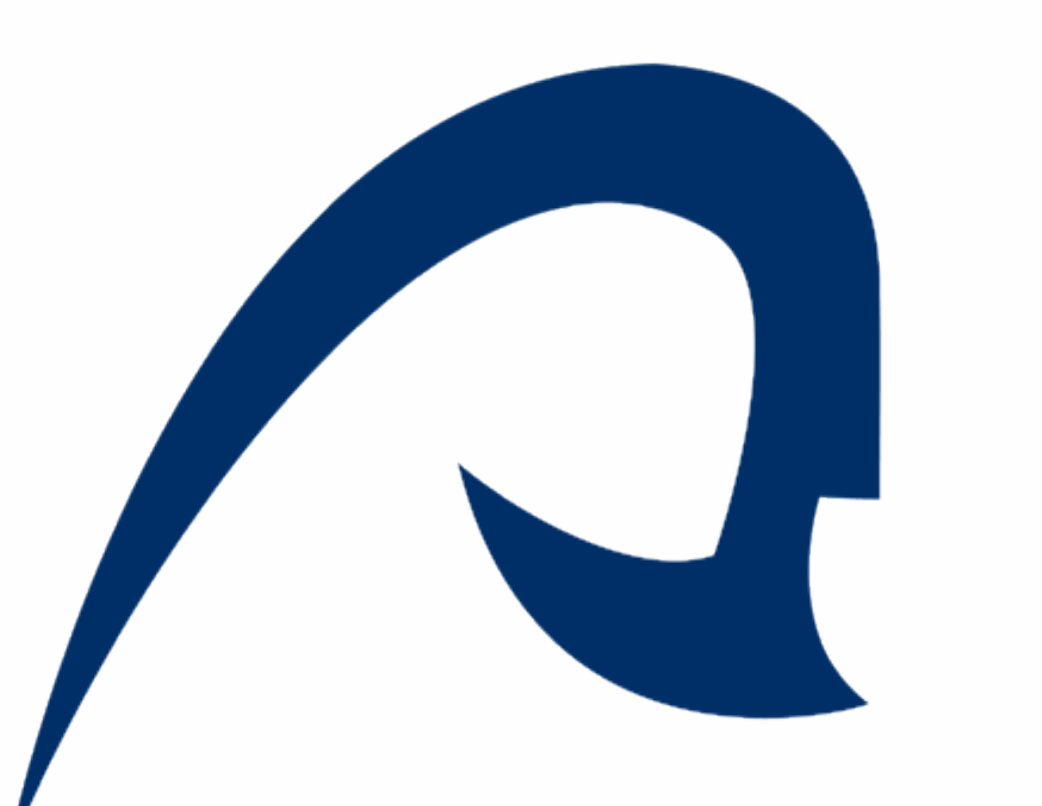

UNIVERSIDAD DE LAS PALMAS DE GRAN CANARIA Instituto Universitario de Microelectrónica Aplicada

#### IUMA

Universidad de Las Palmas de Gran Canaria Campus Universitario de Tafira Las Palmas de Gran Canaria, SPAIN tel.: +34 928451086 +34928451250 Fax: +34 928451083 URL: www.iuma.ulpgc.es

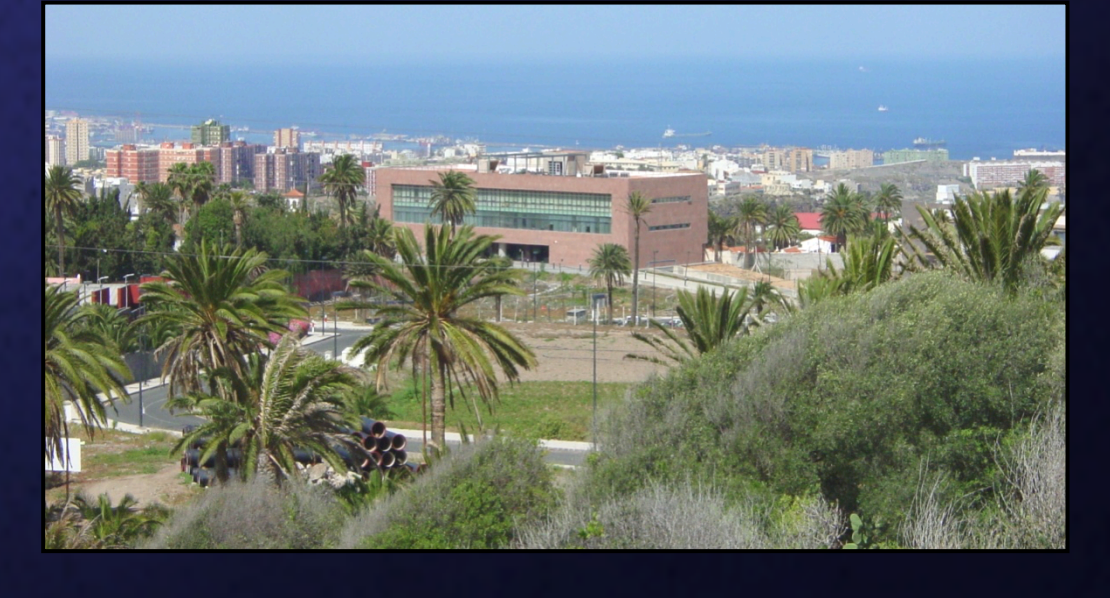

# **Máster de Tecnologías de Telecomunicación**

### **Trabajo Fin de Máster**

#### **Resumen:**

•El objetivo de este trabajo es desarrollar y verificar la funcionalidad básica de la capa MAC del estándar IEEE 802.15.4, así como verificar la funcionalidad de la capa PHY.

•Se han desarrollado cuatro módulos responsables de llevar a cabo las responsabilidades y funciones de la capa MAC y un módulo que engloba a los demás y representa la capa MAC en su totalidad.

### **Antecedentes del proyecto un Simulador WSN basado en el estándar IEEE 802.15.4**

•Se han desarrollado los módulos de test con el objetivo de verificar el funcionamiento de cada módulo y su integración, tanto entre ellos como con la capa PHY

# **Desarrollo de la funcionalidad básica de la capa MAC en**

### **Javier Navarro Espino**

### **Roberto Esper-Chaín Falcón, Félix B. Tobajas Guerrero**

### **Julio 2015**

# Módulos desarrollados:

#### **MAC**

El módulo *mac* representa el módulo superior de la jerarquía que integra todos los módulos desarrollados. Sus funciones son gestionar todo el acceso al canal físico y proporcionar una interfaz entre el SSCS y la capa PHY.

#### **MAC\_CPU**

Este módulo es responsable de gestionar toda la actividad de la capa MAC. Controla las colas de entrada y de salida, dispone de un intérprete de comandos y procesa o envía los parámetros PIB en función de si corresponden a la capa MAC o a la capa PHY.

#### **GET\_PHY\_REQ**

El módulo *get\_phy\_req* es específico para la primitiva *MLME\_GET* puesto que ésta necesita comunicarse con la capa PHY. Su implementación consiste en dos autómatas que se encargan de realizar la asignación de señales y datos.

#### **ARBITER**

Este módulo concede o deniega el acceso a la capa PHY a aquellos módulos que desean comunicarse con ella. Resuelve el potencial problema de disponer de diferentes módulos solicitando acceso al mismo recurso (la capa PHY) al mismo tiempo.

#### **BD**

El módulo *bd* completa el control de acceso a la capa PHY mediante la gestión del acceso al bus de comunicación. Su implementación consiste en una máquina de estados que recibe los datos de entrada y los envía octeto a octeto, junto con una solicitud de datos de salida y un reloj de sincronización.

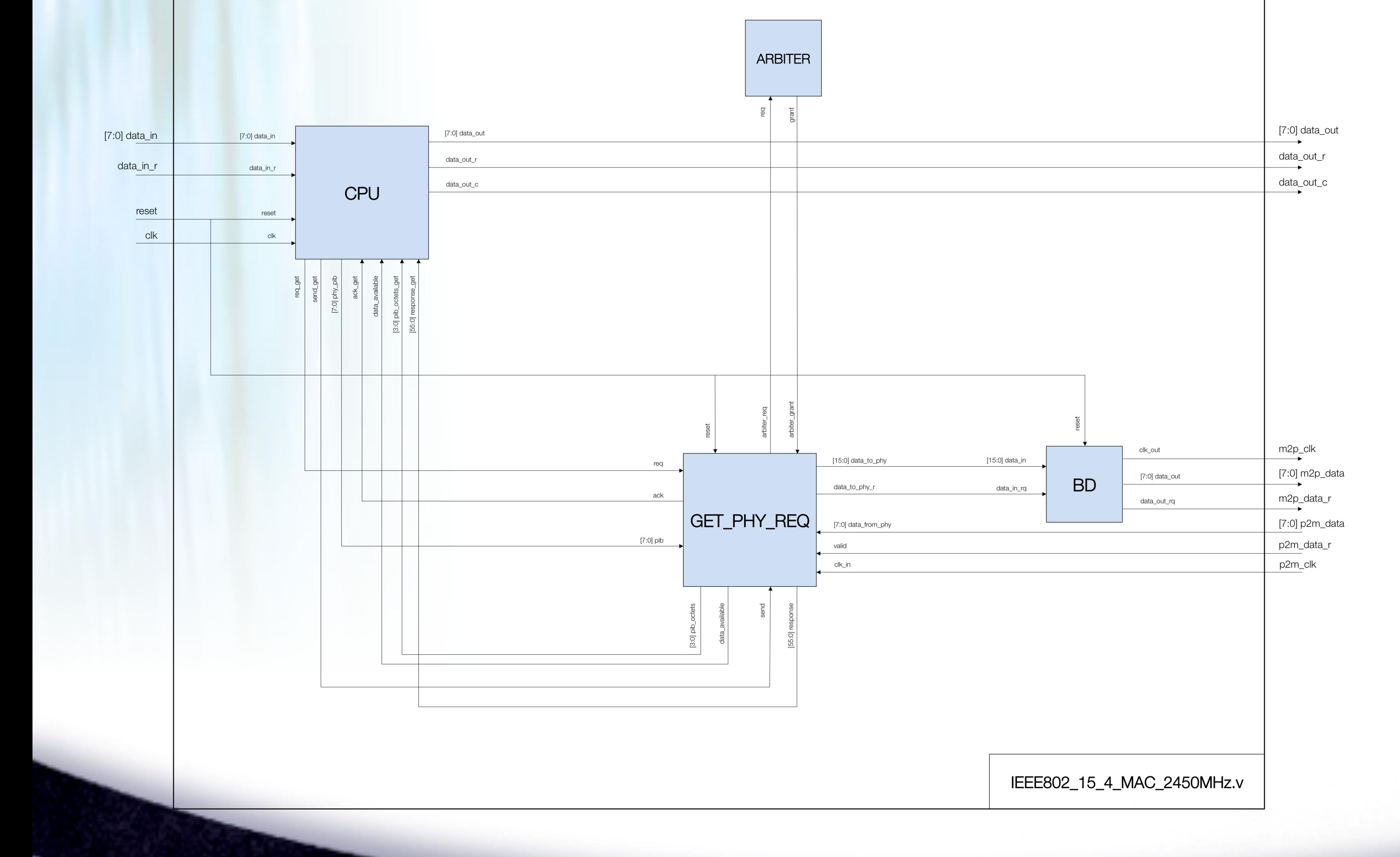

## Conclusiones:

Ha sido desarrollada la funcionalidad básica de la capa MAC mediante la creación de cinco módulos que gestionan tres primitivas de servicio, *MLME\_GET*, *MLME\_SET* y *MLME\_RESET*.

La implementación ha sido verificada, asegurando su correcto funcionamiento con el propósito de continuar su desarrollo en el futuro, completando la funcionalidad de la capa MAC para el estándar IEEE 802.15.4

# Verificación funcional:

Todos los módulos desarrollados han sido sometidos a diferentes tests de funcionamiento, siendo verificados tanto de forma individual como en conjunto. Para llevar a cabo la verificación funcional de la integración entre la capa MAC y la capa PHY se ha enviado la primitiva *MLME\_GET\_request* junto con todos los parámetros PIB

#### posibles de la capa PHY.

Para el caso de la simulación con el parámetro PIB *phyCurrentChannel*, la capa superior envía la primitiva *MLME\_GET\_request* junto con el atributo PIB. Este mensaje se codifica como 0x0D | 0x00. Después de esto, la capa MAC debe enviar la primitiva *PLME\_GET\_request* a la capa PHY, incluyendo el atributo PIB solicitado. La codificación del mensaje es 0x0C | 0x00. A continuación, la capa PHY debe enviar la respuesta a la solicitud realizada de manera que se reciba la primitiva *PLME\_GET\_confirm*, el estado *SUCCESS*, el identificador del PIB, el valor del PIB y el Separador. Este mensaje se codifica como 0x0D | 0x07 | 0x00 | 0x0B | 0x00. Por último, la capa MAC debe enviar su salida a la capa superior. Para conformar su mensaje, primero debe traducir el estado de la capa PHY recibido a un estado de la capa MAC. Por este motivo la codificación cambia de 0x07 a 0x00. El mensaje de salida estará compuesto entonces por la primitiva *MLME\_GET\_confirm*, el estado *SUCCESS*, el identificador del PIB, el valor del PIB y el Separador, todo ello codificado como 0x0F | 0x00 | 0x00 | 0x0B | 0x00.

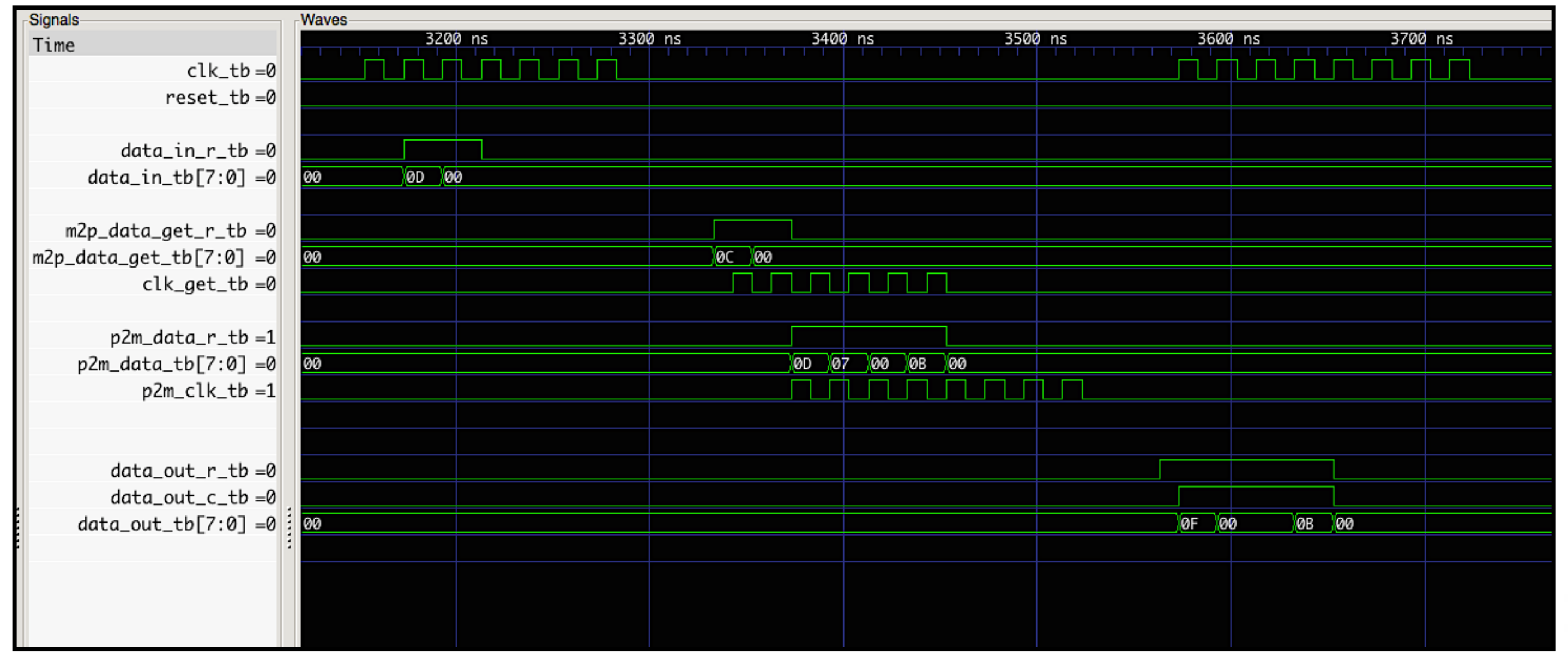